# Mafia Hfss

 $(1,$ 

 $1,2$  1  $\bullet$  2 230039; 2. 100039)

 $($ 

:  $\blacksquare$  Maf <sub>a</sub> Mafia **Hfss** S-Band Mafi $H$ fss :  $;$  ;  $\mathbf{M}$ afia  $;$  Hfss ; !O572 $: A$   $: 1000 - 2162(2004)05 - 0028 - 04$ , 2  $\cdot$ : (1) >  $\hspace{1.6cm},\hspace{1.6cm},\hspace{$ 

 $;(3)$  ; (4)  $\overline{\phantom{a}}$  $\circ$  $\circ$  $\mathbf{K}$ yhl $\qquad \qquad \mathbb{E}^{1,2}$ 

 --- MafiHfss , Mafi $f$ ia  $[3]$  .

 $_{\circ}$  Hfss ;  $\ddot{\hspace{1cm}}$ 

### 1 Mafia

Mafi $f$ ia  $\qquad \qquad \, ,$ 

 Mafi, Mafia  $84$  $3<sup>34</sup>$ , !2003-11-18! <1979 -> ;

 $\overline{\phantom{a}}$ 

 $(1957 -)$ , , , , , , , ,

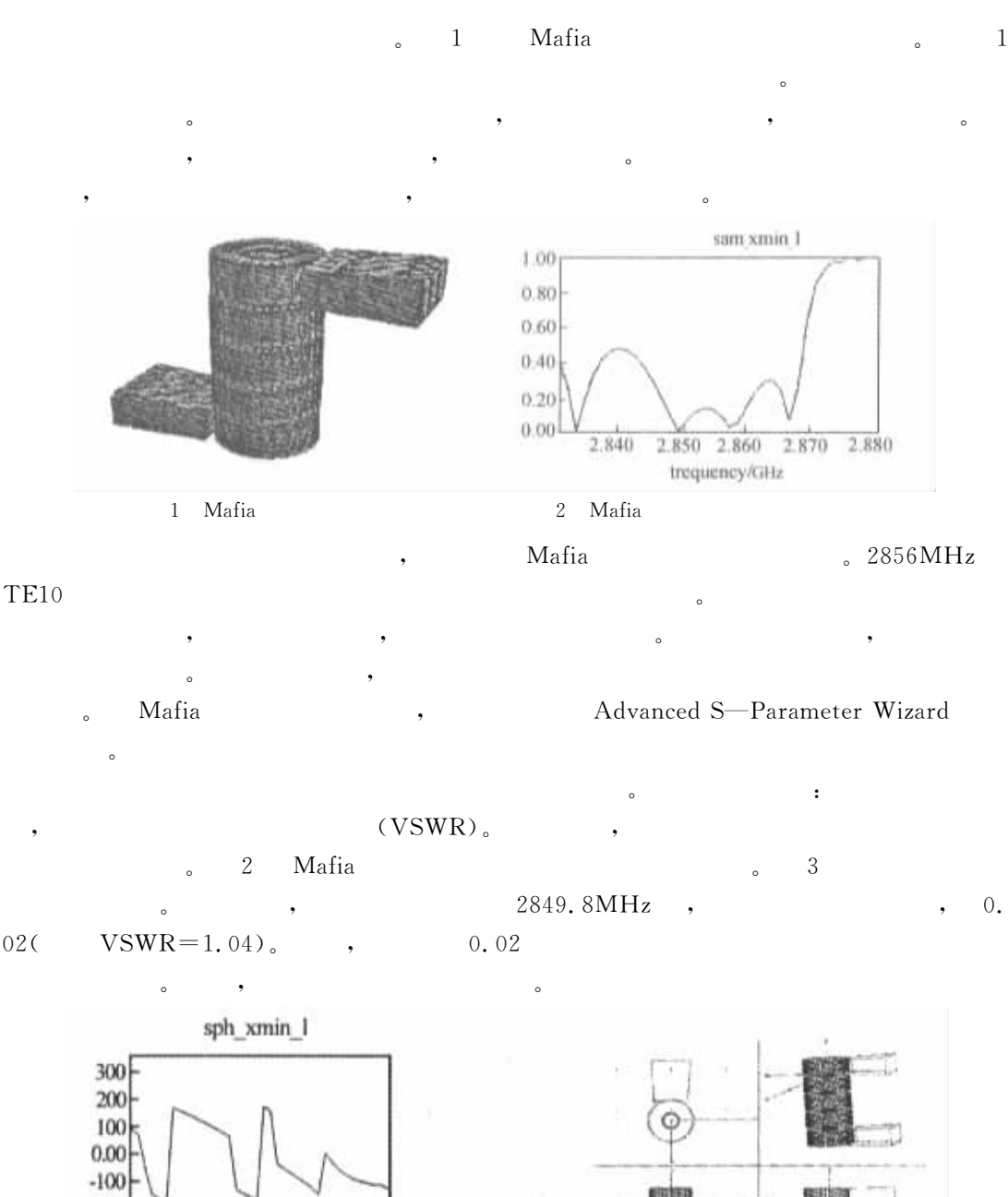

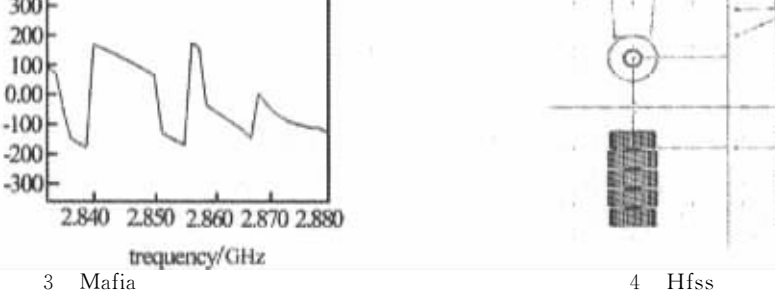

#### 2 Hfss

02

Hfss

 $\frac{1}{s}$   $\frac{4}{s}$   $\frac{1}{10}$   $\frac{1}{10}$   $\frac$ 

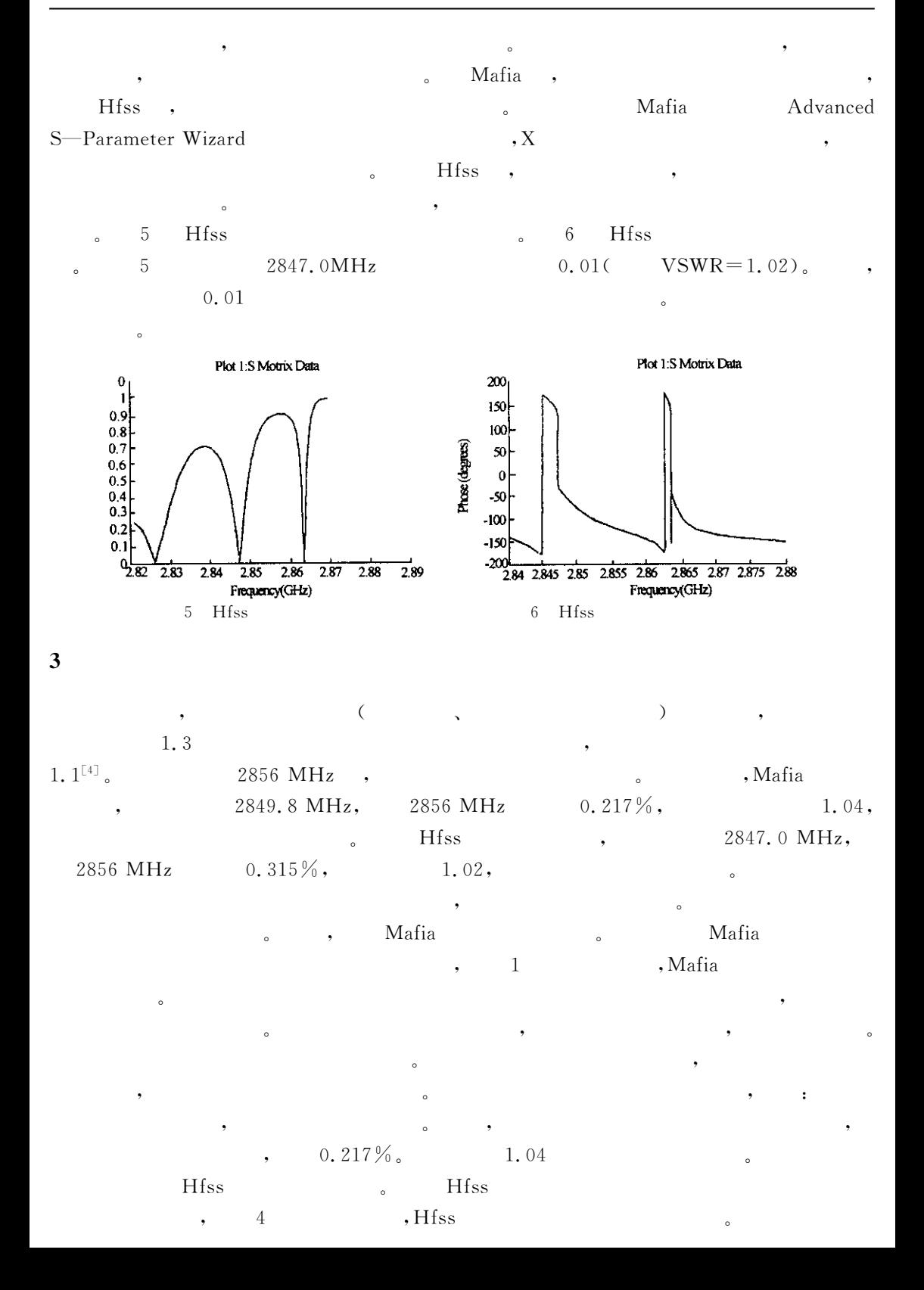

 $\mathbf 5$ 

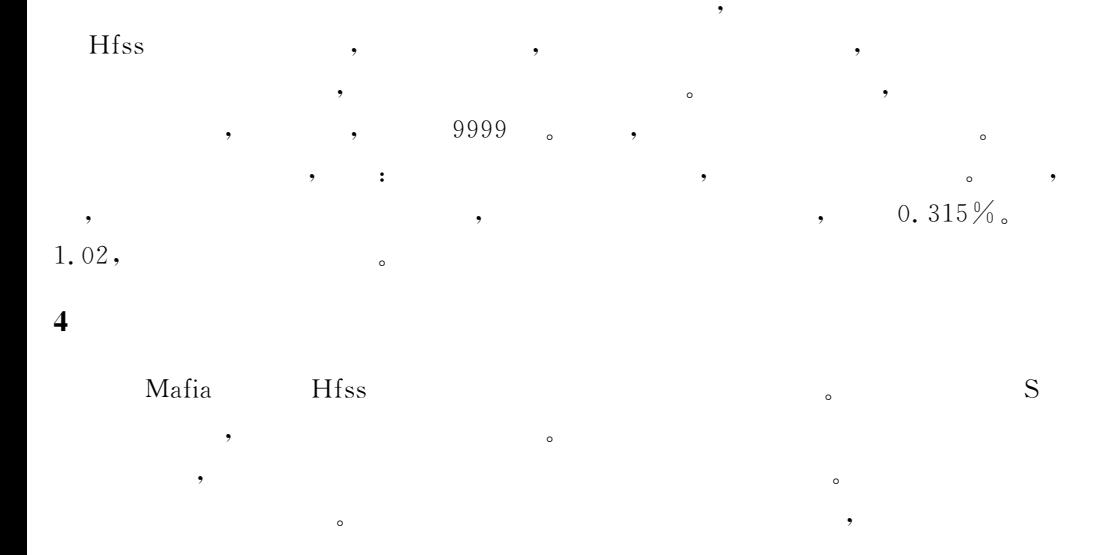

- 
- $\lceil 1 \rceil$ R L Kyhl. Impedance matching of disk loaded accelerator structures [J]. Unpublished, 1976.
- $\lceil 2 \rceil$ E Westbrook. Microwave impedance matching of feed waveguides to the disk-loaded accelerator structure operating in the  $2\pi/3$  mode[J]. SLAC-TN-63-103(1963).
- $\lceil 3 \rceil$ F Ebeling, et al. The Mafia Collaboration M. Mafia user Guide, 1992.
- $[4]$  $\lceil M \rceil$ .  $.1986.$  $\ddot{\phantom{0}}$

# Numerical simulations and comparision of constant gradiant structure couplers with Mafia code and Hfss code WANG Bao-liang<sup>1,2</sup>, LOU Ping<sup>1</sup>, PEI Shi-lun<sup>2</sup>

(1. School of Physics and Material, Anhui University, Hefei 230039, China;

2. Institute of High Energy Physics, Chinese Academy of Science, Beijing 100039, China)

**Abstract**: We present the numerical procedures involved in the design of couplers for accelerator sections for linear colliders. The Mafia code and Hfss code is used to simulate a s-band accelerator section of constant gradiant structure, input coupler and output coupler at each end. The transmission properties of the structure are calculated with the Mafia code and hfss code, the dimensions of the couplers are adjusted until the power coupling is optimized. We find that the simulation results are almost the same.

**Key words:** numerical simulation; coupler; Mafia code; Hfss code; transmission property

## H F S S 视 频 培 训 课 程 推 荐

HFSS 软件是当前最流行的微波无源器件和天线设计软件,易迪拓培训(www.edatop.com)是国内 最专业的微波、射频和天线设计培训机构。

为帮助工程师能够更好、更快地学习掌握 HFSS 的设计应用,易迪拓培训特邀李明洋老师主讲了 多套 HFSS 视频培训课程。李明洋老师具有丰富的工程设计经验, 曾编著出版了《HFSS 电磁仿真设计 应用详解》、《HFSS 天线设计》等多本 HFSS 专业图书。视频课程, 专家讲解, 直观易学, 是您学习 HFSS 的最佳选择。

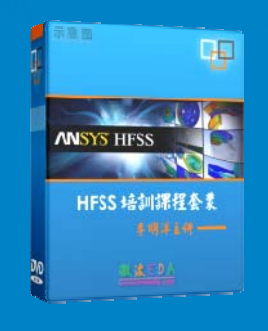

#### **HFSS** 学习培训课程套装

该套课程套装包含了本站全部 HFSS 培训课程,是迄今国内最全面、最 专业的HFSS培训教程套装,可以帮助您从零开始,全面深入学习HFSS 的各项功能和在多个方面的工程应用。购买套装,更可超值赠送 3 个月 免费学习答疑,随时解答您学习过程中遇到的棘手问题,让您的 HFSS 学习更加轻松顺畅…

课程网址:http://www.edatop.com/peixun/hfss/11.html

#### **HFSS** 天线设计培训课程套装

套装包含 6 门视频课程和 1 本图书,课程从基础讲起,内容由浅入深, 理论介绍和实际操作讲解相结合,全面系统的讲解了 HFSS 天线设计 的全过程。是国内最全面、最专业的 HFSS 天线设计课程,可以帮助 您快速学习掌握如何使用 HFSS 设计天线,让天线设计不再难…

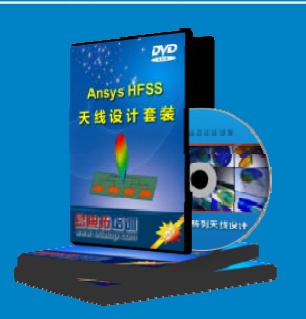

课程网址:http://www.edatop.com/peixun/hfss/122.html

#### 更多 HFSS 视频培训课程:

#### ● 两周学会 HFSS —— 中文视频培训课程

课程从零讲起,通过两周的课程学习,可以帮助您快速入门、自学掌握 HFSS,是 HFSS 初学者 的最好课程, 网址: http://www.edatop.com/peixun/hfss/1.html

#### **HFSS** 微波器件仿真设计实例 —— 中文视频教程

HFSS 进阶培训课程,通过十个 HFSS 仿真设计实例,带您更深入学习 HFSS 的实际应用,掌握 HFSS 高级设置和应用技巧, 网址: http://www.edatop.com/peixun/hfss/3.html

#### **HFSS** 天线设计入门 —— 中文视频教程

HFSS 是天线设计的王者,该教程全面解析了天线的基础知识、HFSS 天线设计流程和详细操作设 置, 让 HFSS 天线设计不再难, 网址: http://www.edatop.com/peixun/hfss/4.html

**更多 HFSS 培训课程**, 敬请浏览: http://www.edatop.com/peixun/hfss

#### 关于易迪拓培训:

易迪拓培训(www.edatop.com)由数名来自于研发第一线的资深工程师发起成立,一直致力和专注 于微波、射频、天线设计研发人才的培养;后于 2006 年整合合并微波 EDA 网(www.mweda.com), 现已发展成为国内最大的微波射频和天线设计人才培养基地,成功推出多套微波射频以及天线设计相 关培训课程和 ADS、HFSS 等专业软件使用培训课程,广受客户好评;并先后与人民邮电出版社、电 子工业出版社合作出版了多本专业图书,帮助数万名工程师提升了专业技术能力。客户遍布中兴通讯、 研通高频、埃威航电、国人通信等多家国内知名公司,以及台湾工业技术研究院、永业科技、全一电 子等多家台湾地区企业。

#### 我们的课程优势:

- ※ 成立于 2004 年,10 多年丰富的行业经验
- ※ 一直专注于微波射频和天线设计工程师的培养,更了解该行业对人才的要求
- ※ 视频课程、既能达到现场培训的效果,又能免除您舟车劳顿的辛苦,学习工作两不误
- ※ 经验丰富的一线资深工程师讲授,结合实际工程案例,直观、实用、易学

#### 联系我们:

- ※ 易迪拓培训官网: http://www.edatop.com
- ※ 微波 EDA 网: http://www.mweda.com
- ※ 官方淘宝店: http://shop36920890.taobao.com

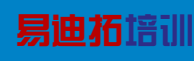

专注于微波、射频、天线设计人才的培养 另由芥目III 官方网址: http://www.edatop.com 淘宝网店: http://shop36920890.taobao.com